ـالات وتكنولوجيـــــــــــــا المعلومـ وزارة الاتص بات Ministry of Communications and Information Technology 

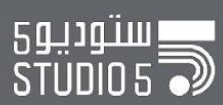

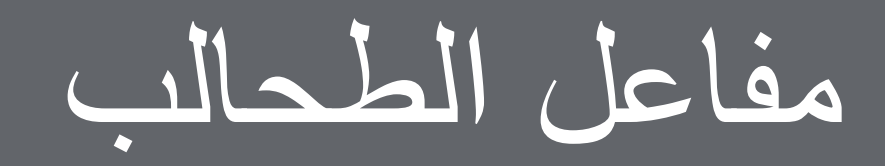

# **DIY Algae Bioreactor**

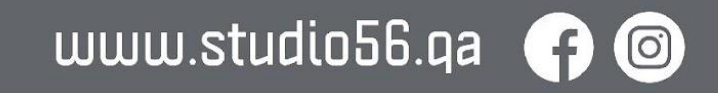

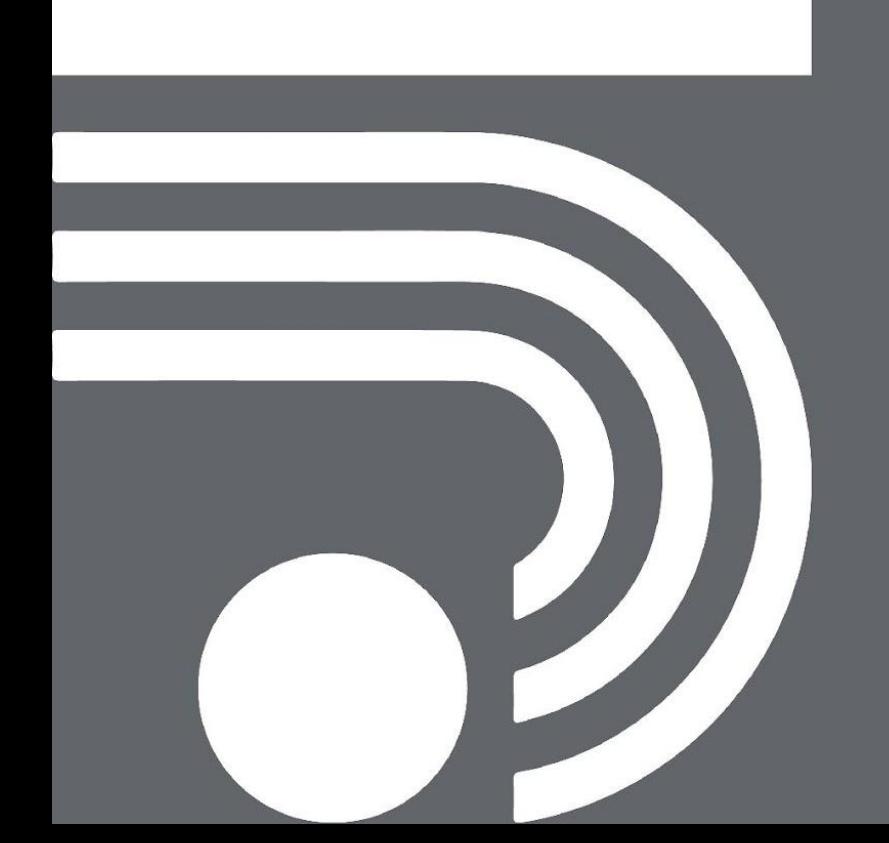

# **الطحالب Algae**

كائنات حیة ضوئیة دقیقة، یمكنھا تحویل ضوء الشمس وثاني أكسید الكربون إلى منتجات قیمة. تلعب دورا مھماً في امتصاص الكربون، وإنتاج الأكسجین. Photosynthetic microorganisms that can convert sunlight and carbon dioxide into valuable products. They play a crucial role in carbon capture, and oxygen production.

## **مفاعل الطحالب Bioreactor Algae**

نظام بیئي خاضع للرقابة لزراعة وحصاد الطحالب لمختلف التطبیقات. الوقود الحیوي والمكملات الغذائیة والأدویة.

A controlled environment system for cultivating and harvesting algae for various applications.

Biofuels, Food supplements, and Pharmaceuticals.

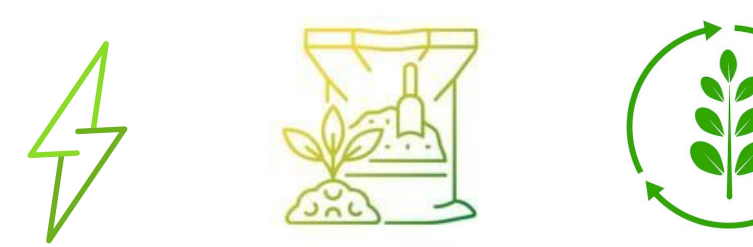

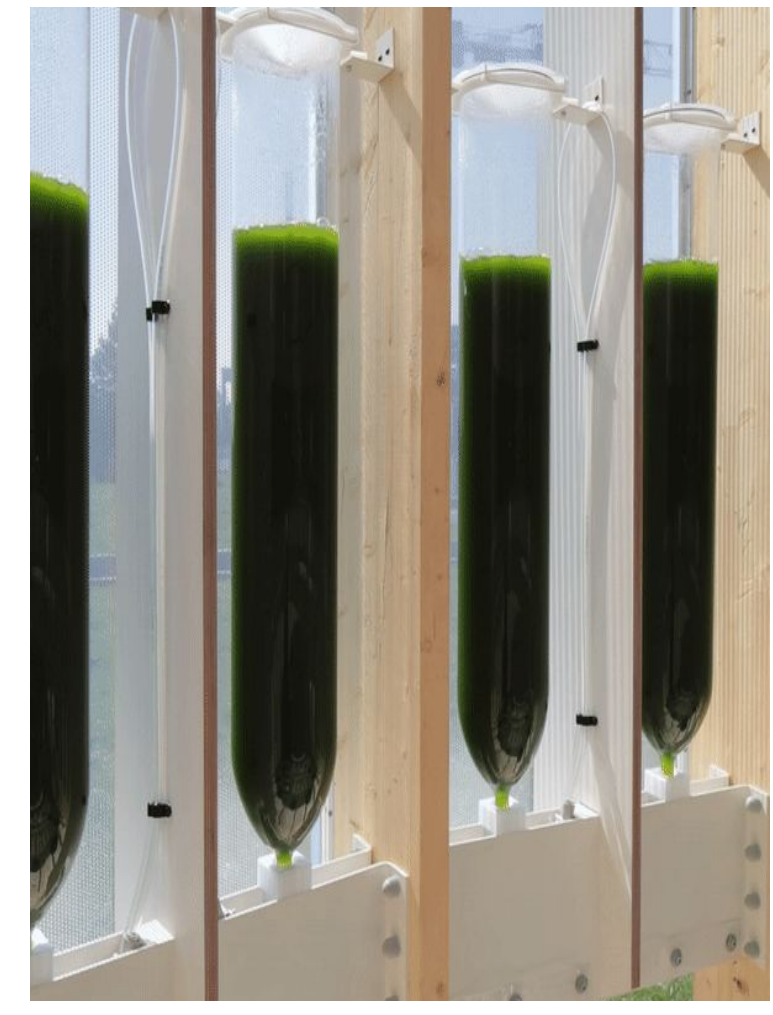

Studio 5

#### التحدیات :

- التلوث: منع الكائنات الحیة الدقیقة غیر المرغوب فیھا.
	- شدة الضوء: الحفاظ على مستویات الضوء المثلى.
- التحكم في درجة الحرارة: الحفاظ على ظروف مستقرة.

- Challenges :<br>● Contamination: Preventing unwanted microorganisms.
- **Light Intensity: Maintaining** optimal light levels.
- Temperature Control: Maintaining stable conditions.

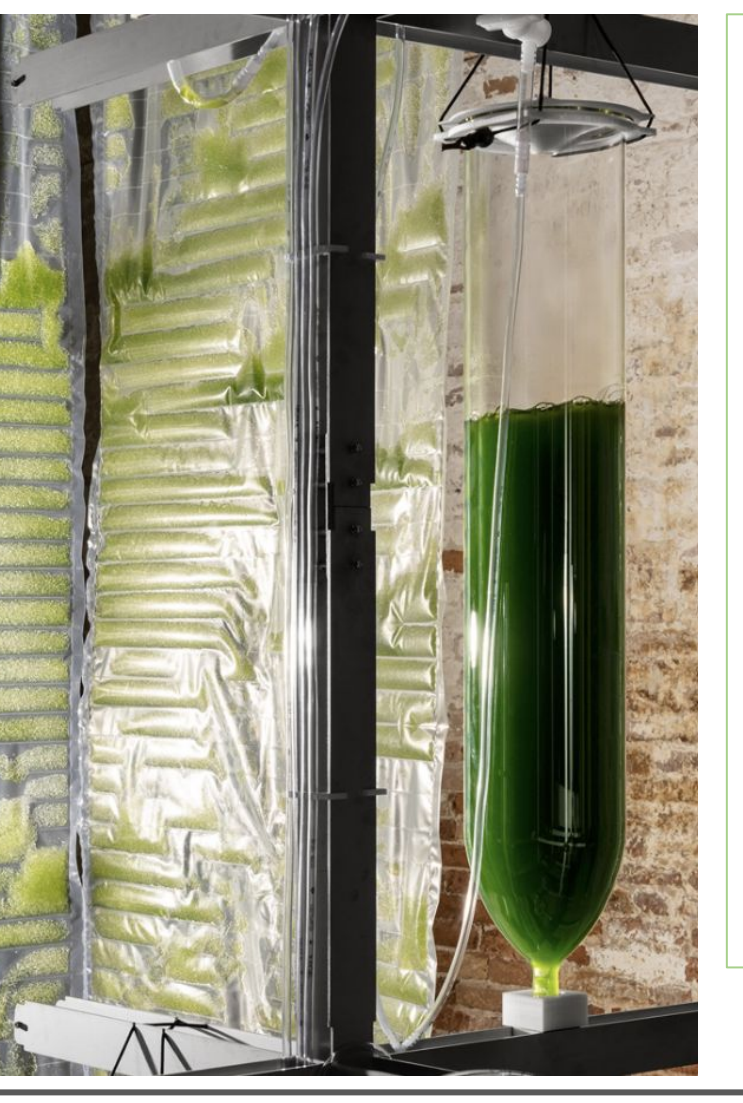

المزایا :

 $\bullet$ 

- النمو السریع: إنتاج الكتلة الحیویة العالیة.  $\bullet$
- متعادل الكربون: یستھلك ثاني أكسید الكربون  $\bullet$ أثناء النمو.
	- تعدد الاستخدامات: خیارات متعددة للمنتج.  $\bullet$
- قابلیة التوسع: مناسبة لمختلف مستویات الإنتاج.
	- الاستدامة: تقلیل الأثر البیئي. ●

- Advantages :<br>● Rapid Growth: High biomass production.
- Carbon Neutral: Consumes CO2 during growth.
- Versatility: Multiple product options.
- Scalability: Suitable for various scales of production.
- Sustainability: Reduces environmental impact.

Studio 5

#### **ما الذي یجعل الطحالب ذات قیمة فائقة What makes Algae incredibly valuable**

- Reducing Carbon Dioxide emissions انبعاثات تقلیل ثاني أكسید الكربون
- الوقود الحیوي المتجدد Biofuel Renewable●
- Nutrient-Rich Food Source غني غذائي مصدر
- معالجة میاه الصرف الصحي Treatment Wastewater●
- المواد البلاستیكیة القابلة للتحلل Plastics Biodegradable●

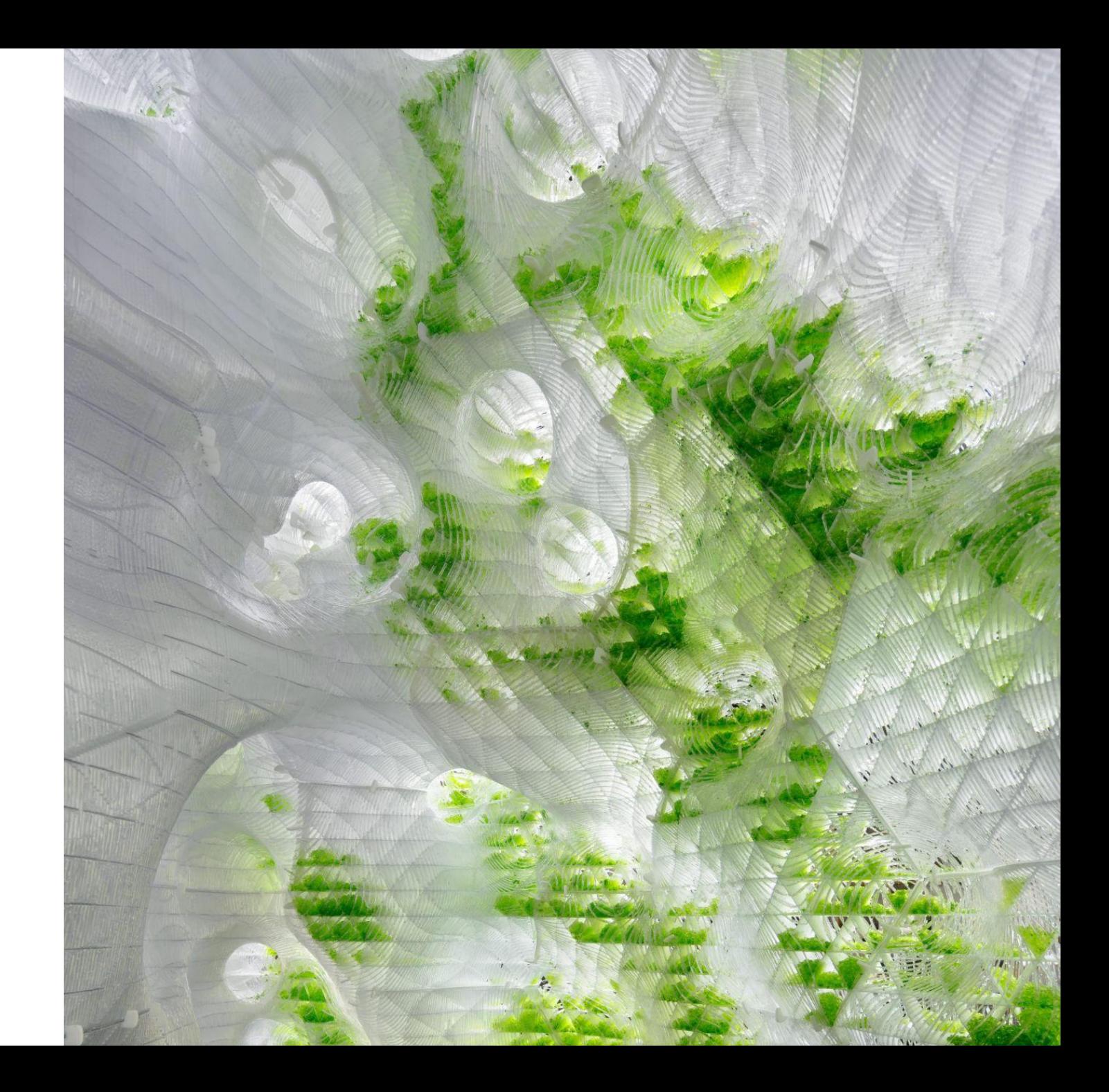

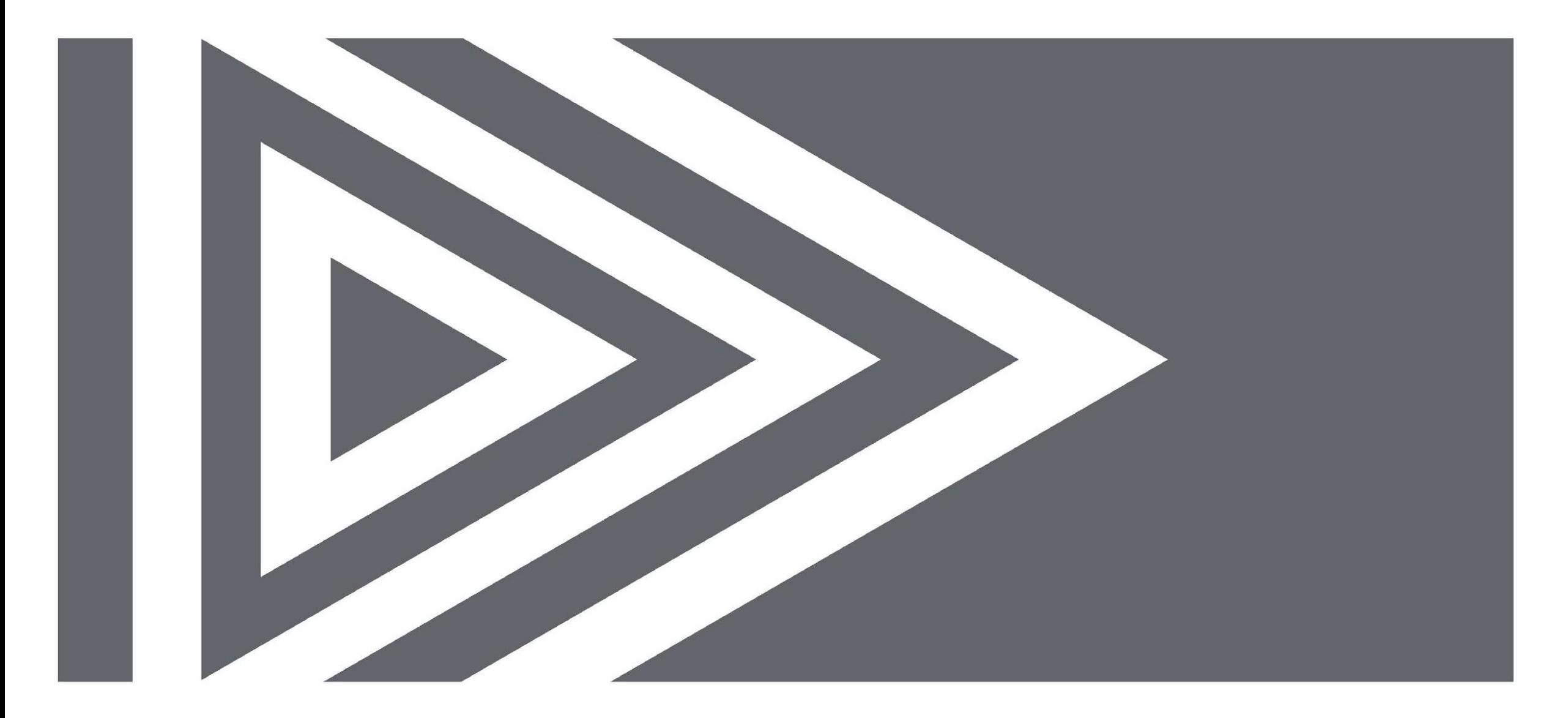

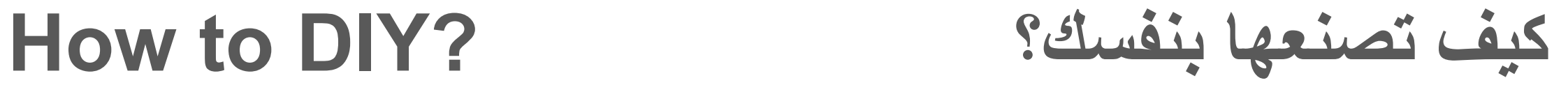

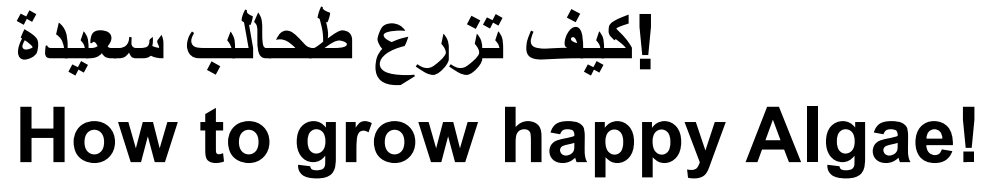

لاستزراع الطحالب ، یجب محاكاة ظروف نموھا الطبیعیة. بالنسبة للطحالب البحریة، بالإضافة إلى ثاني أكسید الكربون والضوء، فإنھا تحتاج إلى عناصر أساسية للنمو بما في ذلك N وP وK. يمكن توفير ثاني أكسید الكربون (2CO (عن طریق التھویة (تقترح بعض الدراسات استخدام بیكربونات الصودیوم 3NaHCO(. وبالإضافة إلى ذلك، الحفاظ على الملوحة المناسبة مع الملح (NaCl(.

To DIY algae culture, mimic their natural growth conditions. For marine algae, besides CO2 and light, they need essential elements to grow including N, P, and K. Carbon dioxide (CO2) can be supplied by aeration (some studies suggest the use of sodium bicarbonate NaHCO3). In addition, maintain proper salinity with salt (NaCl).

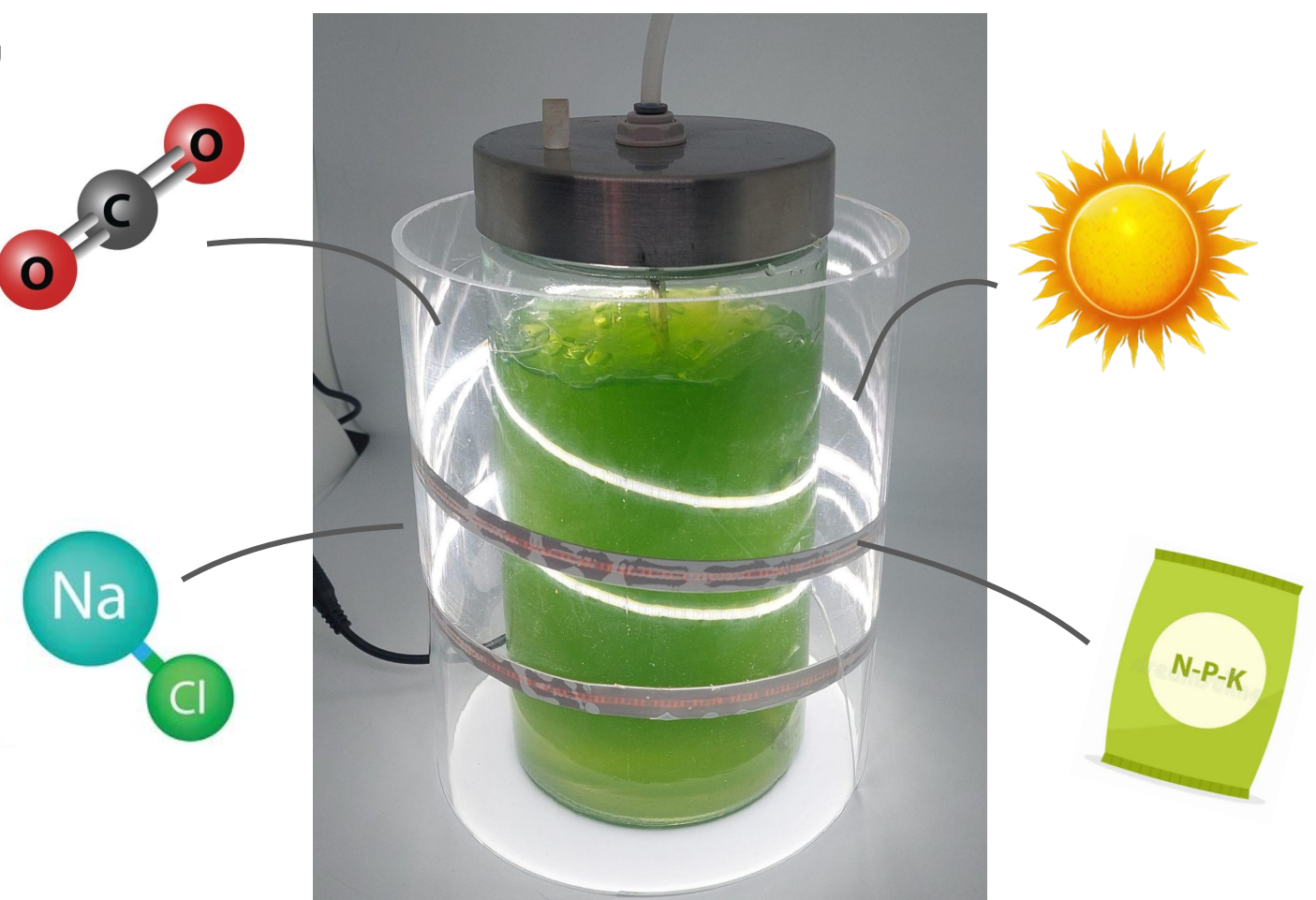

#### **مواد محضرة یدویا لاستزراع الطحالب media culture DIY Algae**

100 ml water 1.5 ml NaCl 0.05 ml NPK  $-25$ BOROSILICATE<br>
GLASS<br>
25ml cotton

**.1 تحضیر الماء:** ابدأ بكمیة الماء المناسبة المعقمة. لنقوم بزراعة الطحالب البحریة، نقوم بإضافة كمیة مناسبة من الملح للحصول على مستوى الملوحة المطلوب**.**

**Prepare water**: Start with your chosen volume of sterile water. we are cultivating marine algae, so we are adding an appropriate amount of salt to achieve the desired salinity level.

**.2 المزیج:** أضف المحلول المغذي وأي مكونات أخرى ضروریة إلى الماء تدریجیًا مع التحریك بلطف. تأكد من خلط جمیع المكونات جیدًا**.**

**Mix**: Gradually add the nutrient solution and any other necessary components to the water while stirring gently. Ensure that all components are thoroughly mixed.

**.3 التعقیم**: یمكننا تعقیمھ باستخدام التقنیات والمعدات المناسبة**.**

**Sterilize**: we can autoclave or sterilize it using appropriate techniques and equipment.

**.4 اتركھ لیبرد:** اترك المادة تبرد إلى درجة حرارة النمو المطلوبة**.**

**Allow it to cool**: allow the medium to cool to the desired growth temperature.

**.5 النقل إلى أوعیة الاستزراع:** صب مادة الاستزراع المحضرة في أوعیة الاستنبات الخاصة بك، وقم بتغطیة الفتحة بسدادات قطنیة أو سدادات مناسبة للسماح بتبادل الغازات مع تقلیل التلوث**.**

**Transfer to Culture Vessels**: Pour the prepared culture medium into your culture vessels, and cover the opening with cotton plugs or appropriate closures to allow for gas exchange while minimizing contamination.

### **There are different types of Algae الطحالب من مختلفة أنواع ھناك**

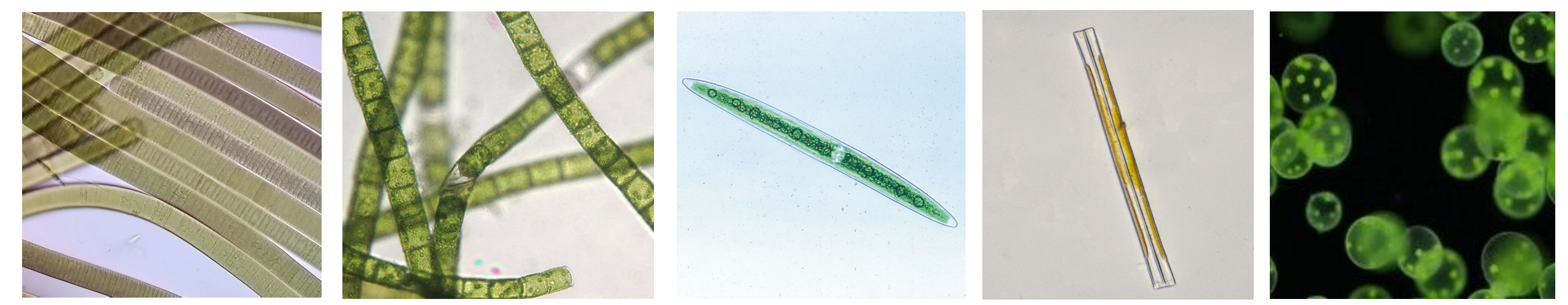

Oscillatoria Cedogonium Closterium Closterium Synedra Volvox

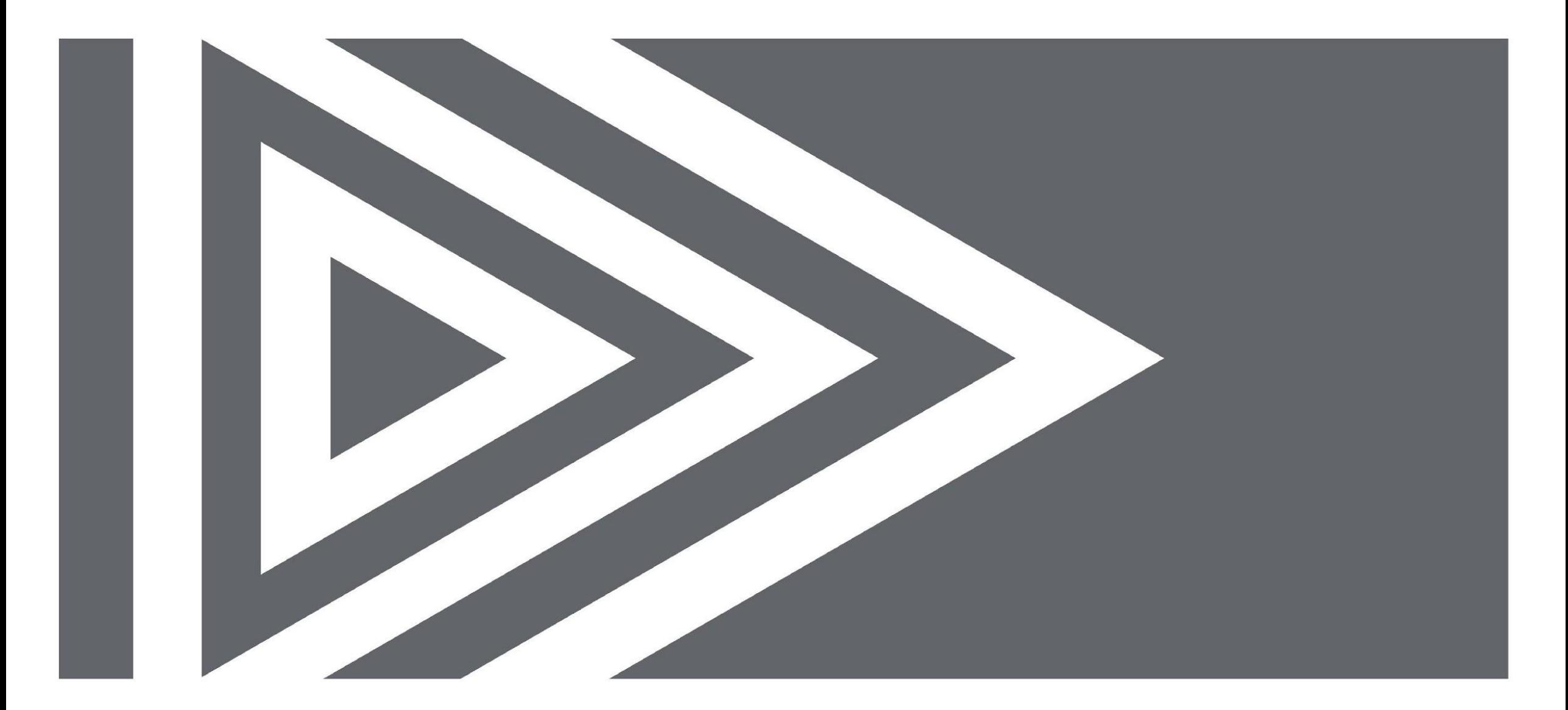

# **Now let's make the reactor!**

## **Step by Step: Materials الأدوات :بخطوة خطوة**

- 2x Bottle of water 750ml capacity (glass) میاه زجاجتي
- 1x T type connector  $\epsilon$  موصل من النوع
- 2x tubes أنابیب
- 1x 12V power adapter طاقة محول
- 600ml of water الماء
- مزرعة طحالب Algae culture
- 1x Arduino اردوینو
- 3x resistors مقاومات
- 1x RGB LED مصباح

- 1x Data cable for the Arduino بیانات توصیل سلك لاردوینو
- 1x Air pump ھواء مضخة
- 1x MQ3 sensor مستشعر
- Jumper cables different types بأنواعھا التوصیل أسلاك
- Computer with Arduino software installed جھاز كمبیوتر مثبت علیھ برنامج اردوینو

### **التركیب Assembly**

- + 12V power supply
- + RGB light for detection Air quality

مصدر طاقة 12 فولت ضوء RGB للكشف جودة الھواء

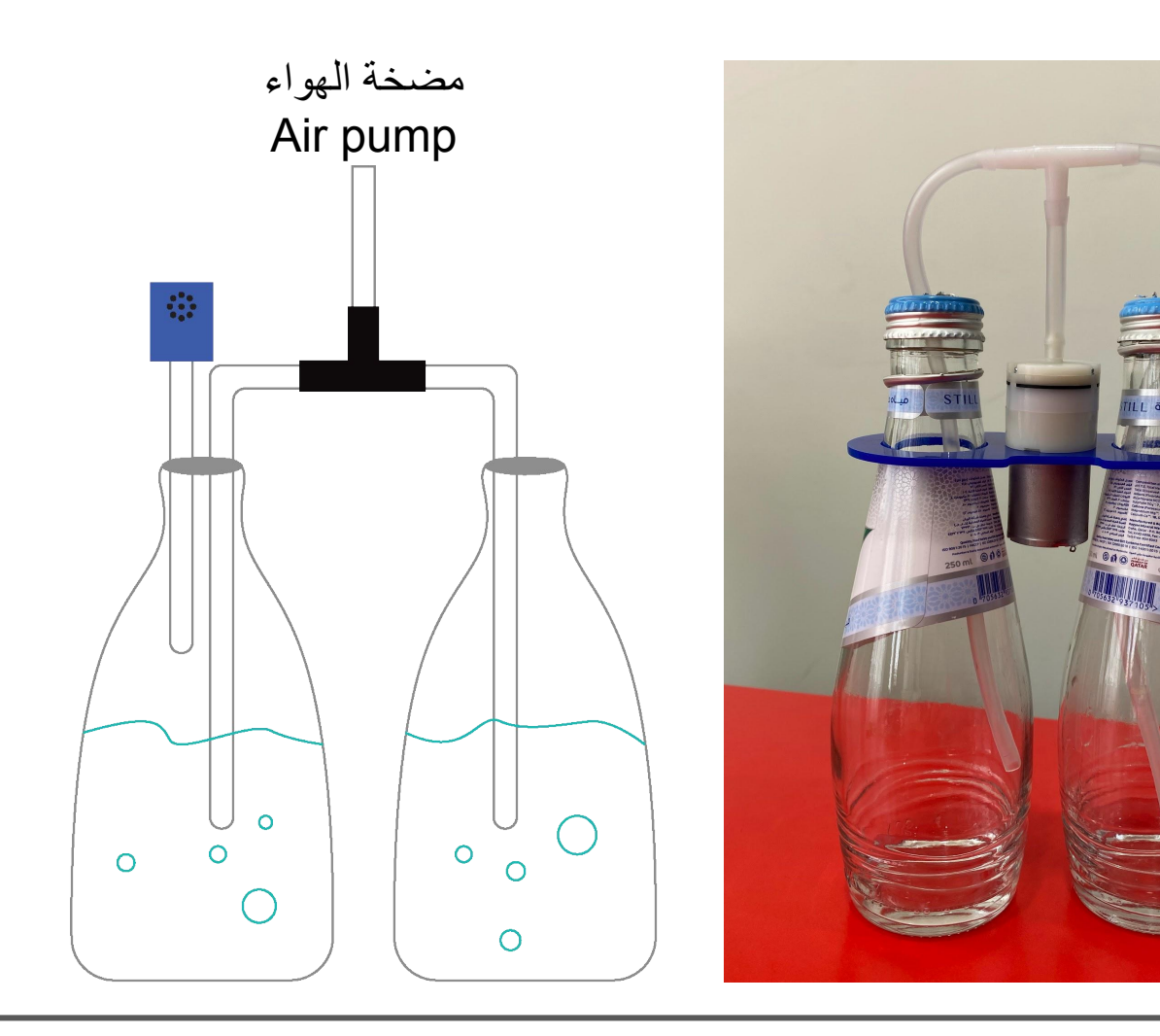

### **لتشغیل المفاعل سنستخدم الاردوینو To operate the reactor we are going to use Arduino**

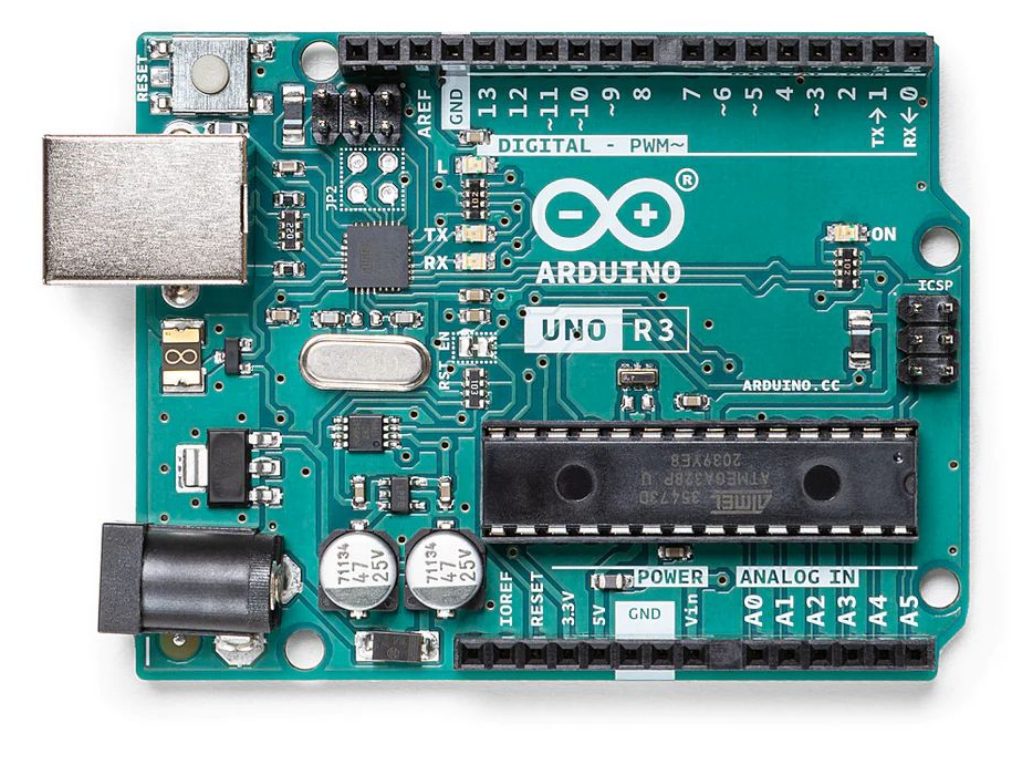

**ما الاردوینو؟**

**الاردوینو ھو منصة إلكترونیة مفتوحة المصدر ومجموعة من لوحات التحكم الدقیقة التي تم تصمیمھا لتسھل على الھواة والطلاب والمحترفین إنشاء مشاریع إلكترونیة تفاعلیة وقابلة للبرمجة**

**سنستخدمھ في ھذا المشروع لقراءة مستشعر جودة الھواء والتحكم في لون مصابیح RGB .LED**

#### **What is Arduino?**

Arduino is an open-source electronics platform and a family of microcontroller boards that are designed to make it easy for hobbyists, students, and professionals to create interactive and programmable electronic projects

In this project we are going to use it to read the Air Quality sensor and control the RGB LEDs color.

#### **Step by Step: Let's connect the خطوة بخطوة: لنقم بتوصیل المستشعر sensor**

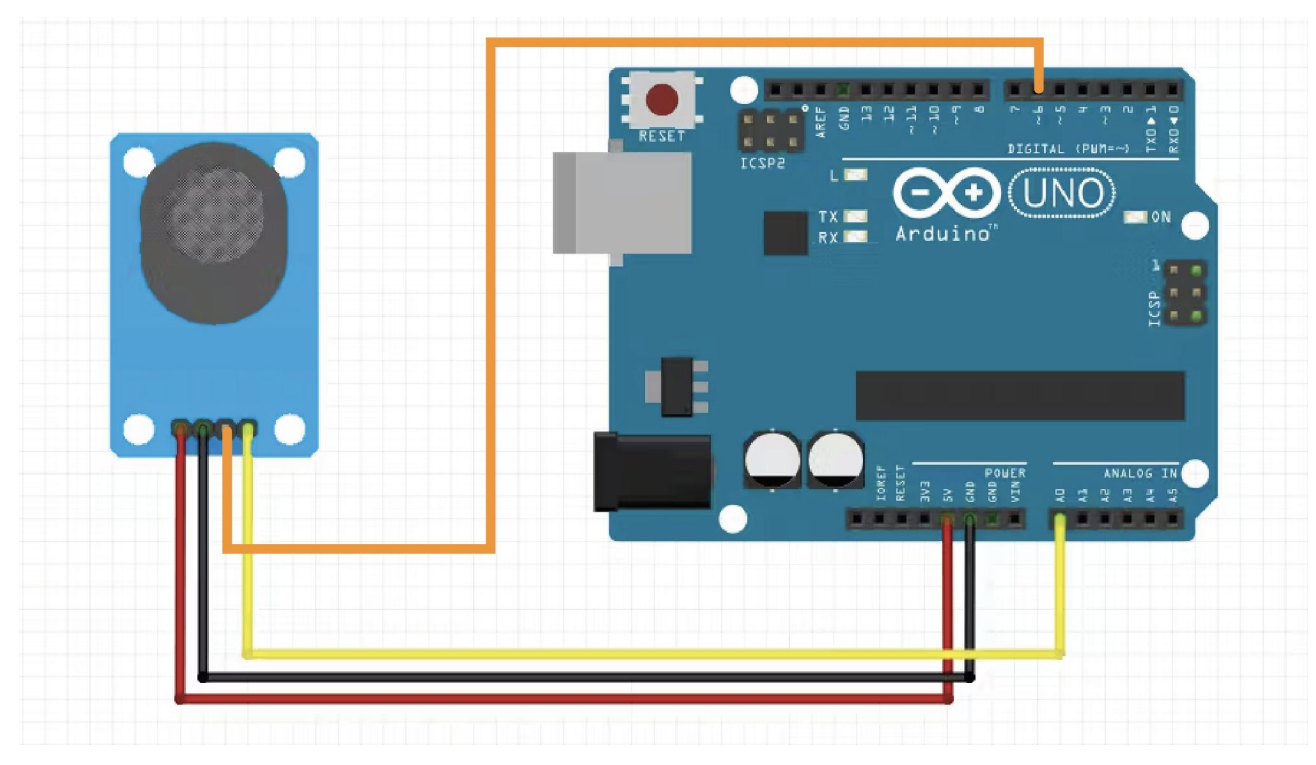

- لوح اردوینو board Arduino -
- 1x MQ3 sensor مستشعر
- Jumper cables different types التوصیل أسلاك مختلف

#### Connect as the following: التالي وصل

- GND -> GND
- $-$  VCC  $-$  V3.3
- $-$  A0  $-$ > A0
- D0 -> D6

#### **Step by Step: Let's test it! لنختبره :بخطوة خطوة**

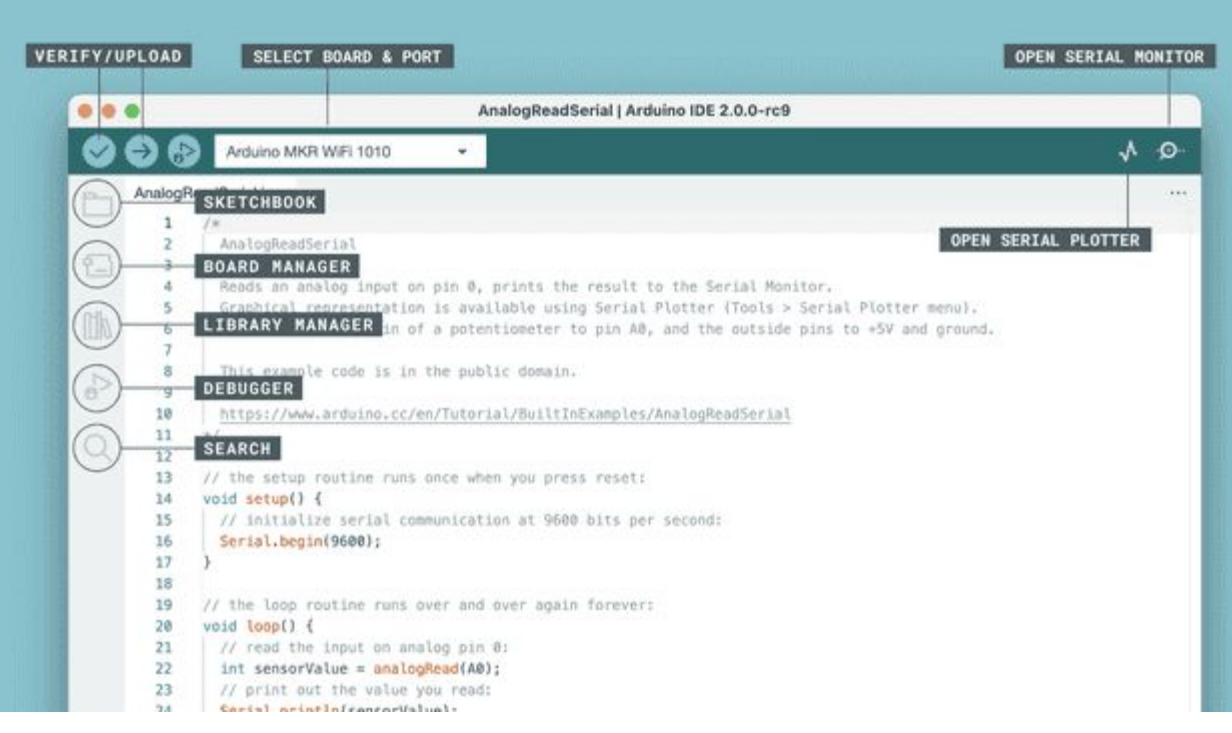

وصل لوحة الأردوینو بالكمبیوتر وقم بتشغیل .Arduino IDE

لنكتب البرمجة لقراءة المستشعر.

Connect the Arduino board to the computer and run the Arduino IDE.

Let's write the code to read the sensor.

#### **Step by Step: Let's add the RGB LED المصباح لنضف :بخطوة خطوة**

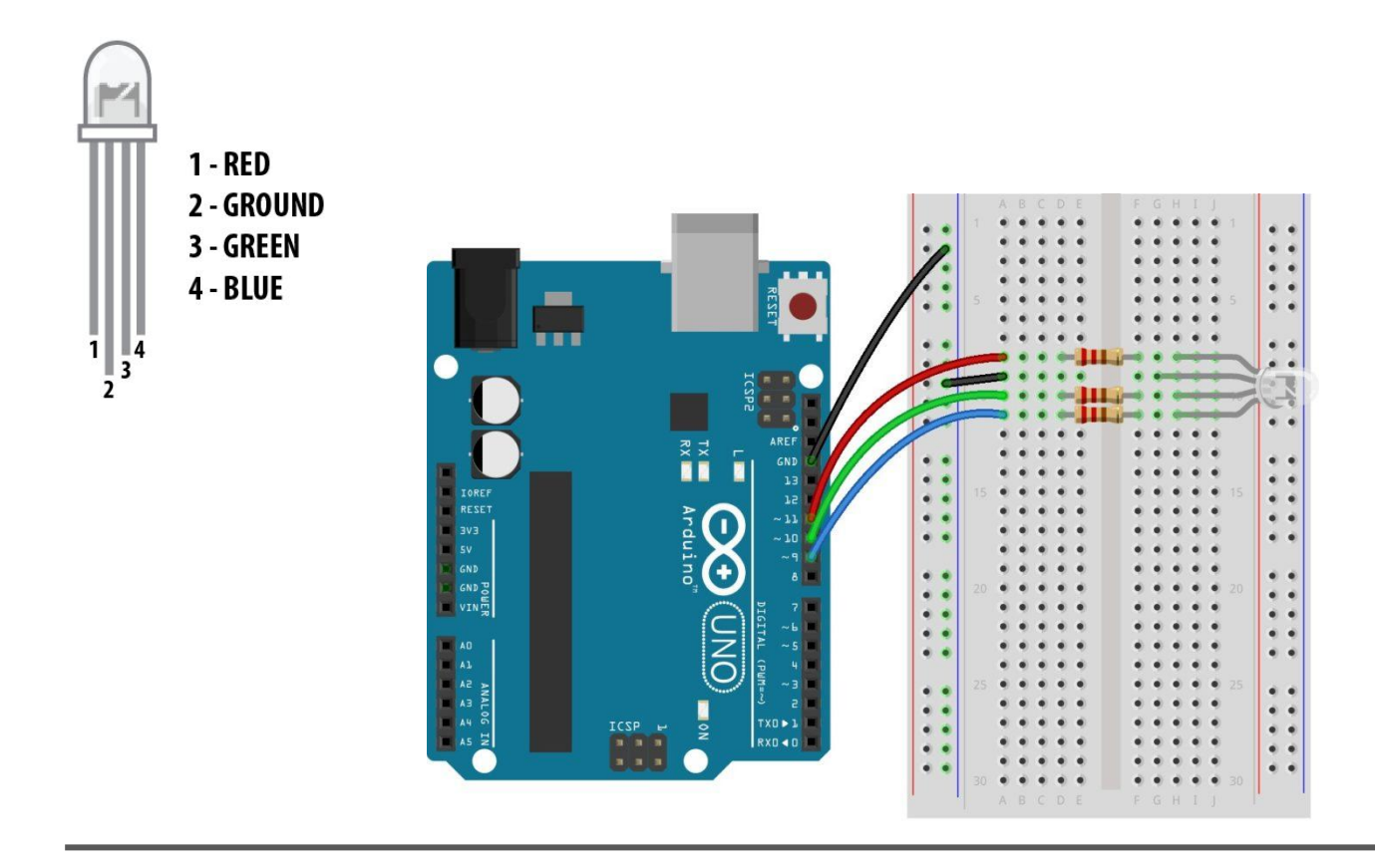

- لوح اردوینو board Arduino -
- 3 220 ohm resistor مقاومة
- 1 RGB LED مصباح
- أسلاك Jumpers -

#### Connect as the following: كالتالي وصل

- $-$  RED  $\rightarrow$  D10
- GREEN -> D9
- **BLUE -> D11**

#### **Step by Step: Let's test it! لنجربھ :بخطوة خطوة!**

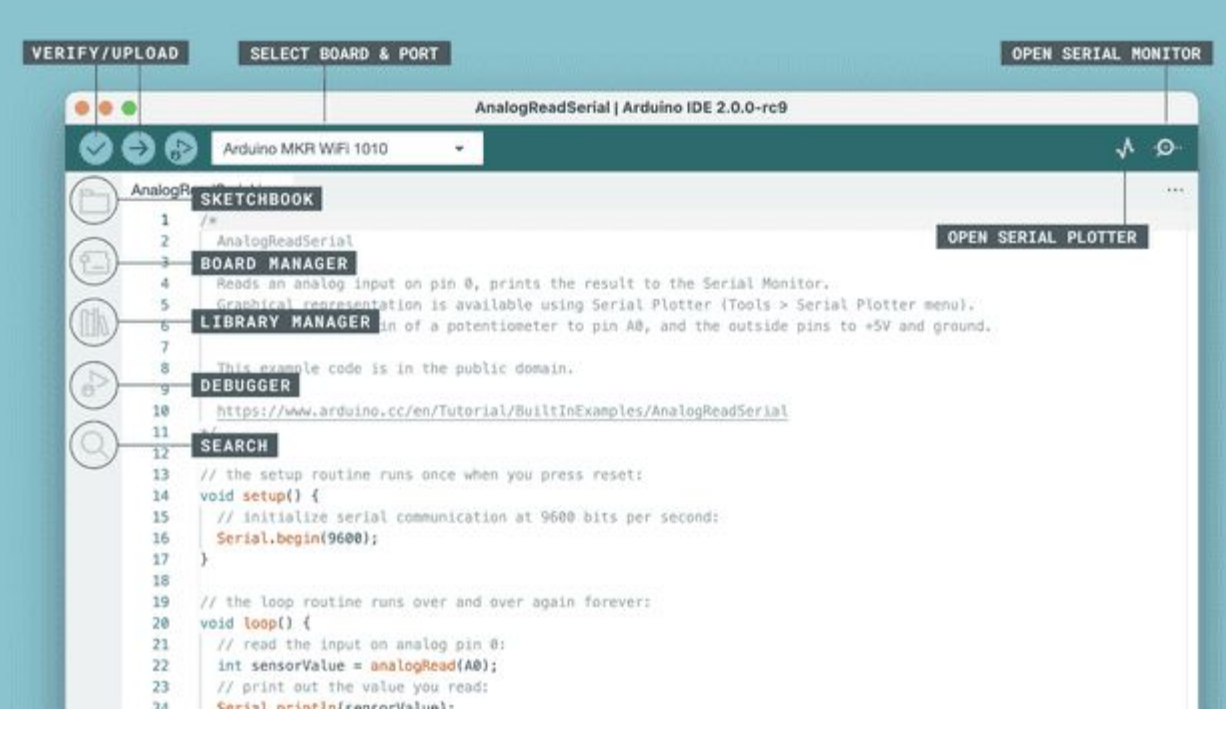

قم بتوصیل لوحة الأردوینو بالكمبیوتر وقم بتشغیل IDE Arduino.

دعنا نكتب الكود لاستخدام مؤشر LED لاكتشاف جودة الھواء

جودة ھواء جیدة = لون للأشعة فوق البنفسجیة نوعیة الھواء سیئة = اللون الأحمر

Connect the Arduino board to the computer and run the Arduino IDE.

Let's write the code to use the LED to detect the Air Quality

Good Air Quality = UV color Poor Air Quality = Red color

#### **Step by Step: Let's connect the air pump خطوة بخطوة: لنوصل مضخة الھواء**

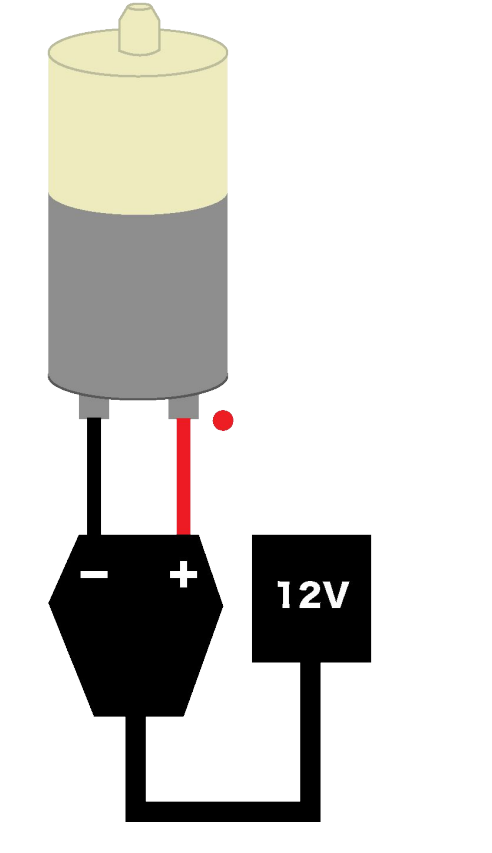

- سلكین Jumpers 2 -
- محول 12 فولت 12V Adapter -
- مضخة ھواء pump Air -
- موصل Connector -

Connect as the following: كالتالي وصل - تأكد من توصیل + للمحول مع الجانب ذو النقطة الحمراء (إیجابیة) - والسلبي مع السلبي

- Make sure to connect the + of the adapter with the side with the red dot (positive)
- And negative with negative

#### **Step by Step: Let's connect the tubes as خطوة بخطوة: لنوصل الأنابیب على النحو التالي follow**

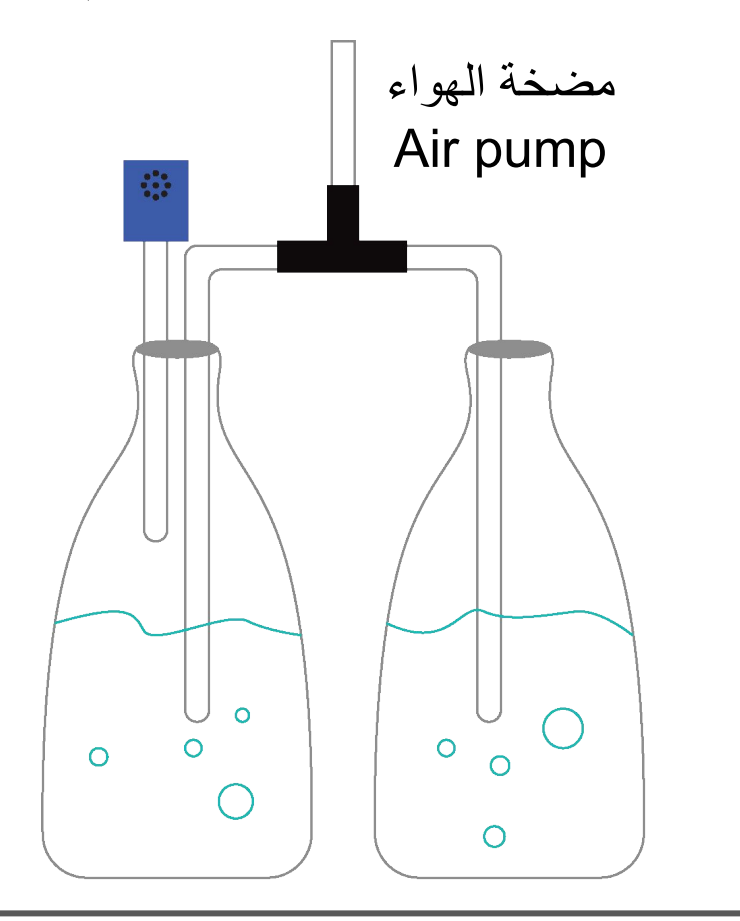

وصل الأنابیب الثلاثة باستخدام موصل على شكل حرف T من أجل الحصول على أنبوب واحد في كل زجاجة.

أخیرًا أضف المستشعر لاكتشاف جودة الھواء.

أخیرًا قم بتشغیل الكھرباء حتى تعمل!

Connect the 3 tubes using the T shape connector in order to have one tube in each bottle.

Last add the sensor to detect the air quality.

Last turn the the electricity on to make it work!

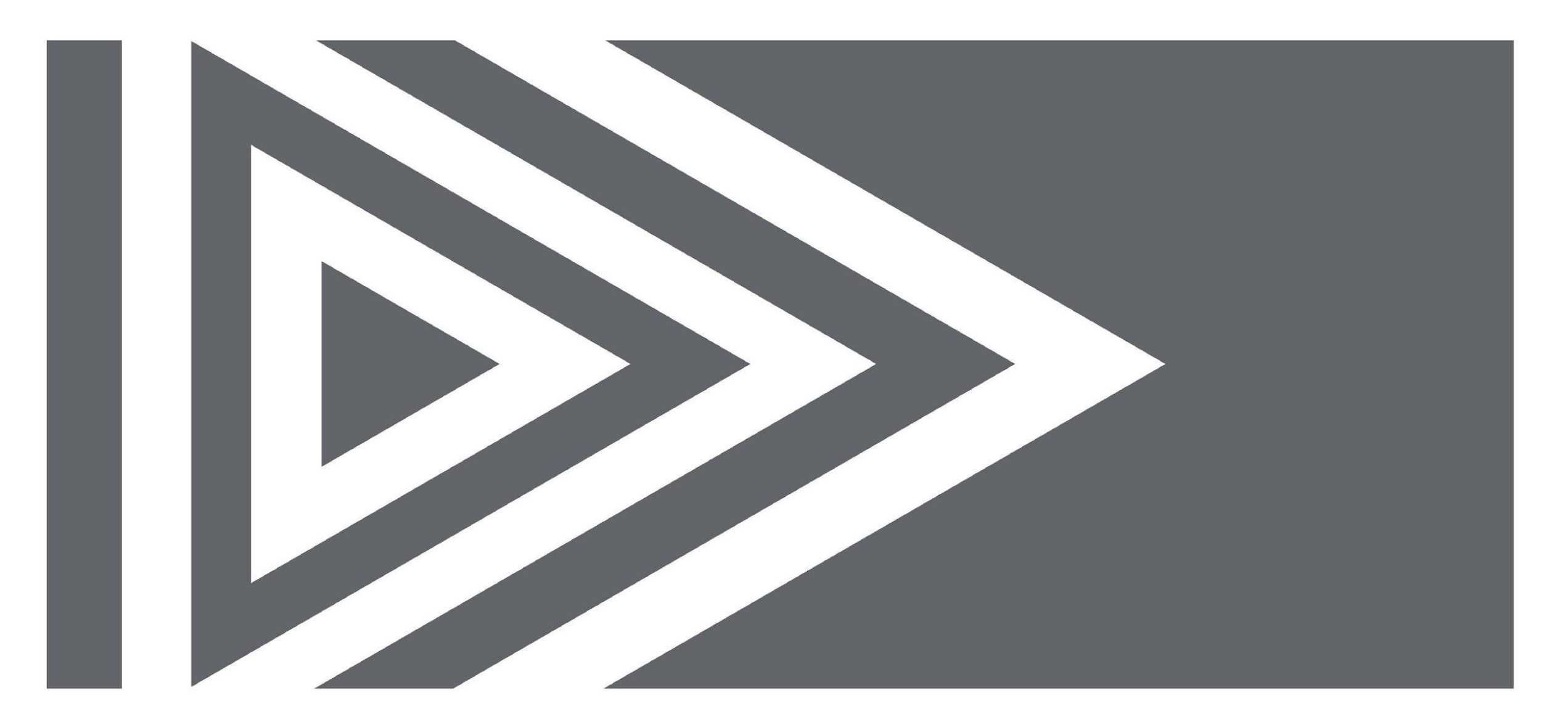

**یمكن أن یكون للمفاعل أي شكل ...shape any have can reactor The**

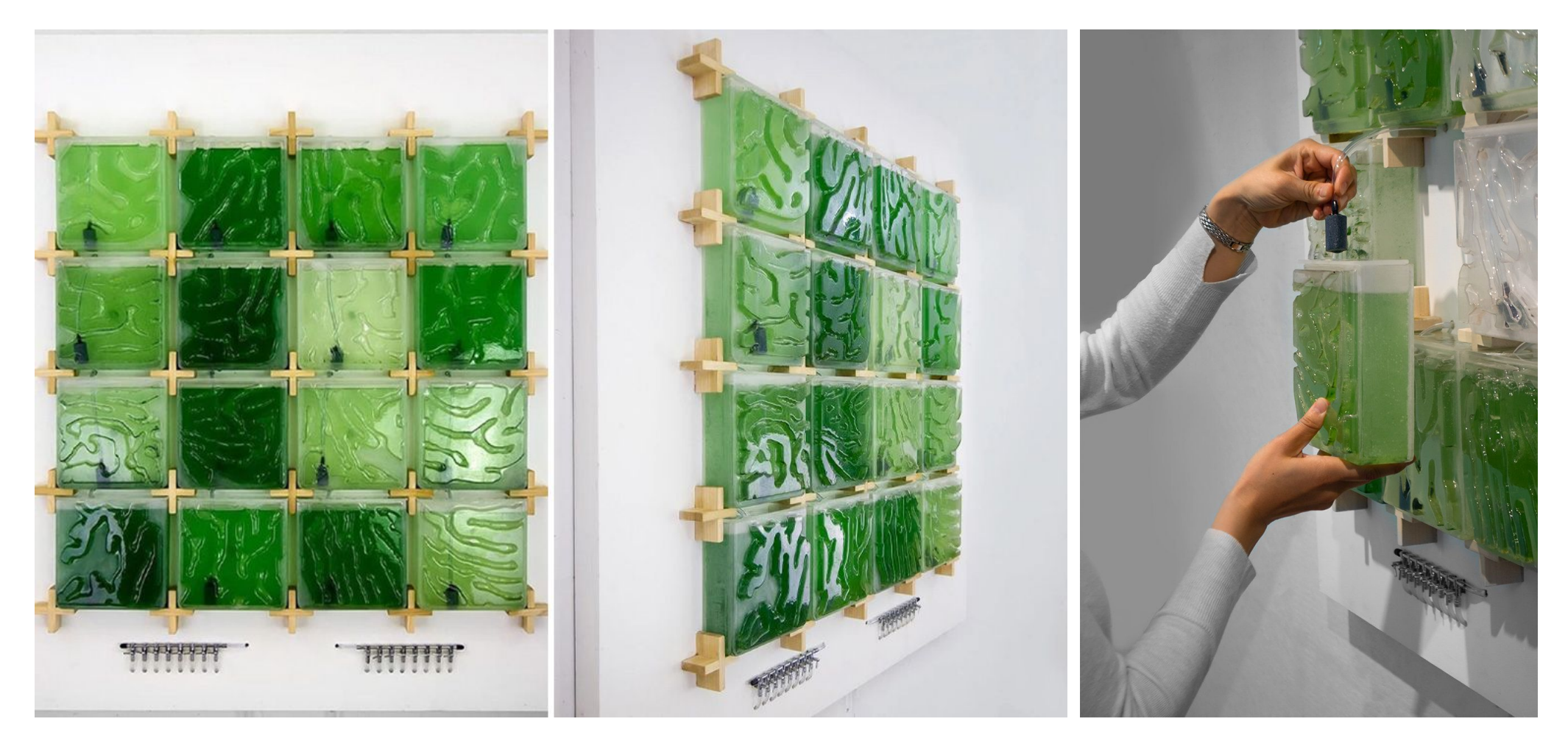

['The Coral' Introduces Humans to the Benefits of Growing Micro-Algae at Home - Core77](https://www.core77.com/projects/88881/The-Coral-Introduces-Humans-to-the-Benefits-of-Growing-Micro-Algae-at-Home)

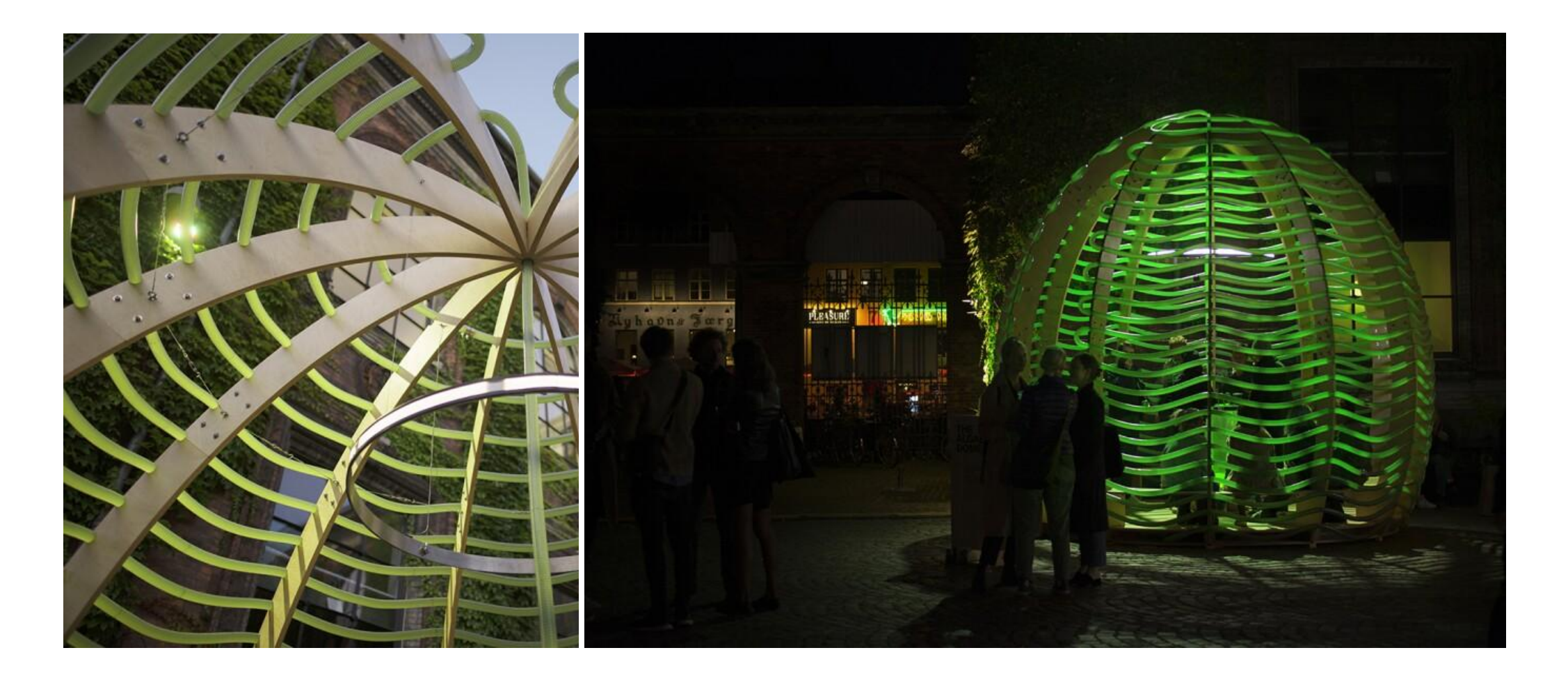

IKEA's Future-Living Lab Creates the Algae Dome

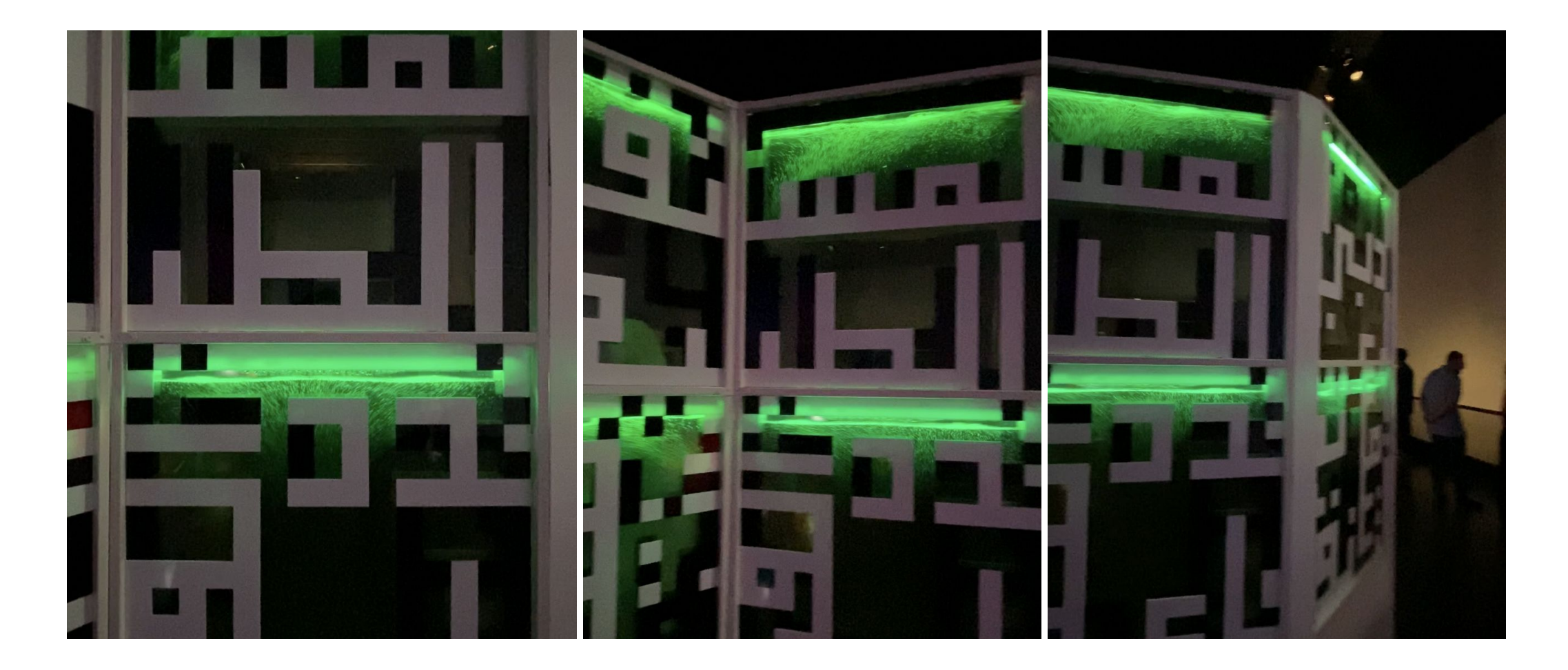

BIO2DXB, by Shift = Space Design and Research Festival X 2023 Dubai

ـالات وتكنولوجيــــــــــــا المعلومـ وزارة الاتص ـات Ministry of Communications and Information Technology 

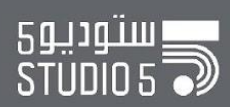

**شكرا لكم! Thank you!**

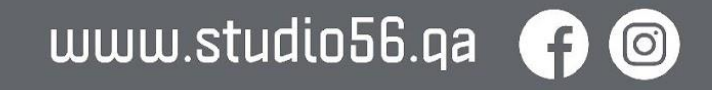

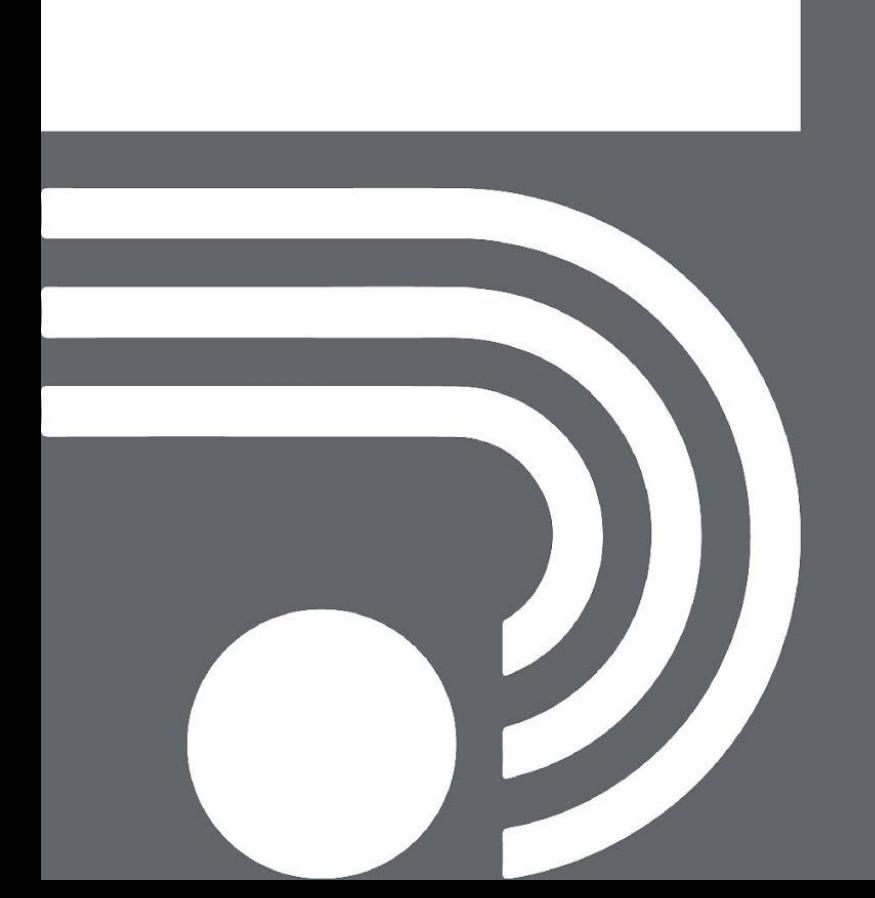

# Stay safe in BioLab!

 $\circ$ 

- Wear lab coats and gloves
- Handle glassware with care
- Do not smell or taste materials
- Handle biological materials with care